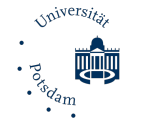

Masterzugang Lehramt - Formular Zugangsbestätigung 01a-240521 (Universität Potsdam, ZeLB, Am Mühlenberg 9, 14476 Postdam, masterzugang-la@uni-potsdam.de)

### Zentrum für Lehrerbildung<br>und Bildungsforschung B der Universität Potsdam

Anträge auf Feststellung der Zugangsvoraussetzungen für ein lehramtsbezogenes Masterstudium an der Universität Potsdam gemäß § 4 Abs. 1 LSV i. V. m. §§ 3 und 5 LAZugOM<sup>1</sup> (Masterformular Lehramt Nr. 1) Bitte beachten Sie die Hinweise auf der Rückseite!

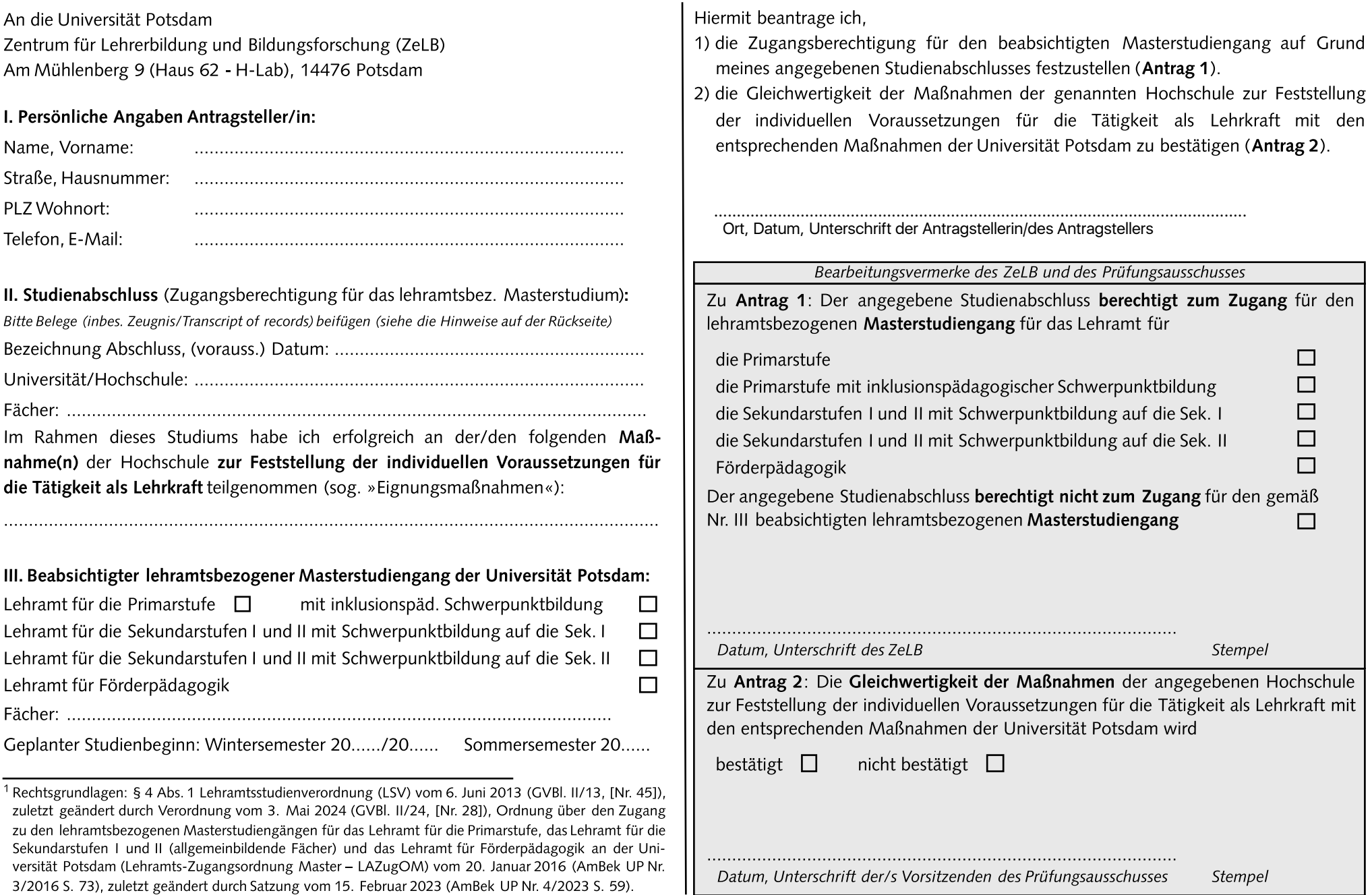

# Hinweise zu den Anträgenauf Feststellung der Zugangsvoraussetzungenfür ein

Nach § 4 Abs. 1 LSV i. V. m. den §§ 3 und 5 LAZugOM (s. Vorderseite) setzt der | allerdings, dass es sich jeweils um eine Maßnahme der Hochschule handelt (reine Zugang zum lehramtsbezogen Masterstudium u. a. den Nachweis über den Abschluss | Berufserfahrung genügt nicht). Als **Belege** (einfache Kopien genügen) sind das »Bachelor of Education« oder einen gleichwertigen Abschluss (siehe Antrag 1) sowie **| Abschlusszeugnis** (wenn Sie das Bachelorstudium bereits abgeschlossen haben), sowie einen Nachweis über die Teilnahme an Maßnahmen der Hochschule zur Feststellung | eine **Leistungsübersicht** (»Transcript of records« o.ä.) und **ggf. eine gesonderte** der individuellen Voraussetzungen für die Tätigkeit als Lehrkraft (sog.**|Bestätigungüberdie-Teilnahme-an-Eignungsmaßnahmen**(z. B.-Praktika)-beizufügen, »Eignungsmaßnahmen«, siehe Antrag 2) voraus. Mit dem Formular Nr. 1 werden diese Zugangsvoraussetzungen geprüft.

Das Formular ist beim Zentrum für Lehrerbildung und Bildungsforschung (ZeLB) der | Sekundarstufen I und II (allgemeinbildende Fächer)« spätestens zu Beginn des UP einzureichen (Am Mühlenberg 9, 14476 Potsdam). Sie können es auch per E-Mail | Masterstudiums eine Schwerpunktbildung auf eine der beiden Stufen vor. Sie können an*masterzugang-la@uni-potsdam.de* senden. Das ZeLB prüft, ob Ihr Studienabschluss | daher im Masterstudium nur einen der beiden Schwerpunkte wählen (zu den die Anforderungen der LSV und der LAZugOM erfüllt (**Antrag 1**) und leitet das | Unterschieden im Studium siehe die Informationen auf der Homepage der UP unter Formular an den jeweils für die Bildungswissenschaften zuständigen Prüfungs- www.uni-potsdam.de/de/studium/studienangebot/lehramt) Sofern Sie ein ausschuss weiter. Der Prüfungsausschuss entscheidet über den Nachweis der lehramtsbezogenes Bachelorstudiumabgeschlossen haben, sind Siein der Regelauf Teilnahme an den sog. »Eignungsmaßnahmen« (**Antrag 2**). Abschließend erhalten Sie | einen der Schwerpunkte (Sek. I oder Sek. II) festgelegt. Denn die Schwerpunkte sind vom ZeLB eine **Gesamtbestätigung** über das Vorliegen der Zugangsvor- aussetzungen, | unterschiedlichen Lehramtstypen im Sinne der KMK zugeordnet (siehe dazu unter die **bei der Immatrikulation mit einzureichen** ist. Fehlen die Voraussetzungen, erhalten | [www.uni-potsdam.de/de/zelb/studium/zugang-zum-masterstudium/](http://www.uni-potsdam.de/de/zelb/studium/zugang-zum-masterstudium/bewerberinnen-und-bewerber-mit-anderen-abschluessen/lehramtstypen.html)bewerberinnen-

## IV.Wann sind die Anträge zu stellen?

Sie müssen die unter III. genannte Gesamtbestätigung bei der Immatrikulation vorlegen. Rechnen Sie für die Bearbeitung der Bestätigung bis zu 6 Wochen ein. Für einen erfolgreichen Studienstart zu Beginn der Lehrveranstaltungszeit sollten Sie die Anträge daher spätestens zum 15. Februar bzw. zum 15. August stellen. Das ist auch schon vor Abschluss Ihres Bachelorstudiums möglich. Die Immatrikulation kann bis zum 15. April (Sommersemester) bzw. 15. Oktober (Wintersemester) beantragt [https://www.uni-potsdam.de/de/studium/zugang/immatrikulation-master/lehramt](https://www.uni-potsdam.de/de/studium/zugang/immatrikulation-master/konsekutive-lehramtsbezogene-masterstudiengaenge) werden. Das beeinträchtigt jedoch ggf. den Studienstart zu Lehrveranstaltungsbeginn, so dass wir eine Immatrikulation bis Ende März bzw. Ende September empfehlen.

## V. Welche Angaben und Belege sind notwendig?

lehramtsbezogenes Masterstudium an der Universität Potsdam für externe Neben den persönlichen Angaben (unter I.) sind vor allem die Angaben zum Absolventinnen und Absolventen (Masterformular Lehramt Nr. 1) lieptienabschluss (unter II.) entscheidend. Je genauer die Angaben und Belege sind, wat die Angaben und Belege sind, wat die Angaben und Belege sind, wat die An I. Wer muss die Anträge stellen? Destrumenten versies versies and die genaue and bearbeitet werden. Beim Studienabschluss geben Sie bitte unbedingt die genaue versies versies versies werden ander die genaue versies versies Alle, die **nicht** über den lehramtsbezogenen Bachelorabschluss (Bachelor of Education) **| formale Bezeichnung des Bachelorabschlusses** (z. B. »B. of Education«, »B. of Arts«) der Universität Potsdam (UP) für das Lehramt für die Primarstufe, das Lehramt für die | an. Außerdem ist das **Lehramt** anzugeben, auf das Ihr Bachelorstudium ausgerichtet ist Sekundarstufen I und II (allgemeinbildende Fächer) oder für das Lehramt für (z. B. "LA für die Primarstufe", "LA an Gymnasien"). Zudem geben Sie bitte zwei Förderpädagogik verfügen und das lehramtsbezogene Masterstudium für eines dieser | (wissenschaftliche oder künstlerische) **Fächer** an, die Sie im Studium abgeschlossen Lehrämteraufnehmen möchten. haben bzw. abschließenwerden und im Masterstudium fortsetzen möchten. Die sog. II. Wozu dienen die Anträge? The Matter Schwarzen von Matter Self-Assessment (OSA), Beratungsgespräche o.ä. erfolgen. Notwendig ist Matter Self-Assessment (OSA), Beratungsgespräche o.ä. erfolgen. Notwendig ist Matter Selfdesto mehr ersparen Sie uns Rückfragen, und desto schneller kann der Antrag »Eignungsmaßnahmen« (unter II.) können z. B. im Rahmen von Schulpraktika, durch wenn sich die Maßnahmen nicht aus der Leistungsübersicht ergeben.

## III. Wo ist dieses Formular einzureichen und wie ist das Verfahren? Werden Werder das Wandenburgische Lehrerbildungsgesetz sieht beim »Lehramt für die Werdenburgische Lehrerbildungsgesetz sieht beim »Lehramt für die Sie einen entsprechenden Ablehnungsbescheid. Teil and einem abschluessen.html[\)](http://www.uni-potsdam.de/de/zelb/studium/zugang-zum-masterstudium/bewerberinnen-und-bewerber-mit-anderen-abschluessen/lehramtstypen.html), und Ihr Bachelorabschluss muss dem VI. Was bedeutet die Schwerpunktbildung beim Lehramtfür die Sekundarst.I und II? [www.uni-potsdam.de/de/studium/studienangebot/lehramt\)](https://www.uni-potsdam.de/de/studium/studienangebot/lehramt). passenden Lehramtstyp 3 (Sek. I) bzw. 4 (Sek. II) entsprechen.

## VII. Fallen für den Antrag Gebühren an?

Nein, die Prüfung der Zugangsvoraussetzungen ist kostenlos.

## VIII. Wo erhalte ich weitere Informationen zur Immatrikulation?

Im Internet-Angebot der Universität Potsdam (Dezernat für Studienangelegenheiten) unter Sie gehören dort zur Nr. 2.3.